# **Log File Monitor**

#### **Overview**

The monitor searches a Windows or Linux log file for text or regular expression and returns if a new line was found, and the last line number to contain the regex.

The Log File Scraper stores the last result and position in the monitored file in a Oracle, PostgreSQL, or SQL Server database so that it knows the last position the time it ran so it's not reading the same lines over and over. If the log file rolls over the monitor is smart enough to see that and starts from the beginning of the file again. The tables in the database (or App Mon Performance Warehouse) can be created by running the attached scripts. The scripts will create the table LogFileMonitor and LogRecords tables on the database.

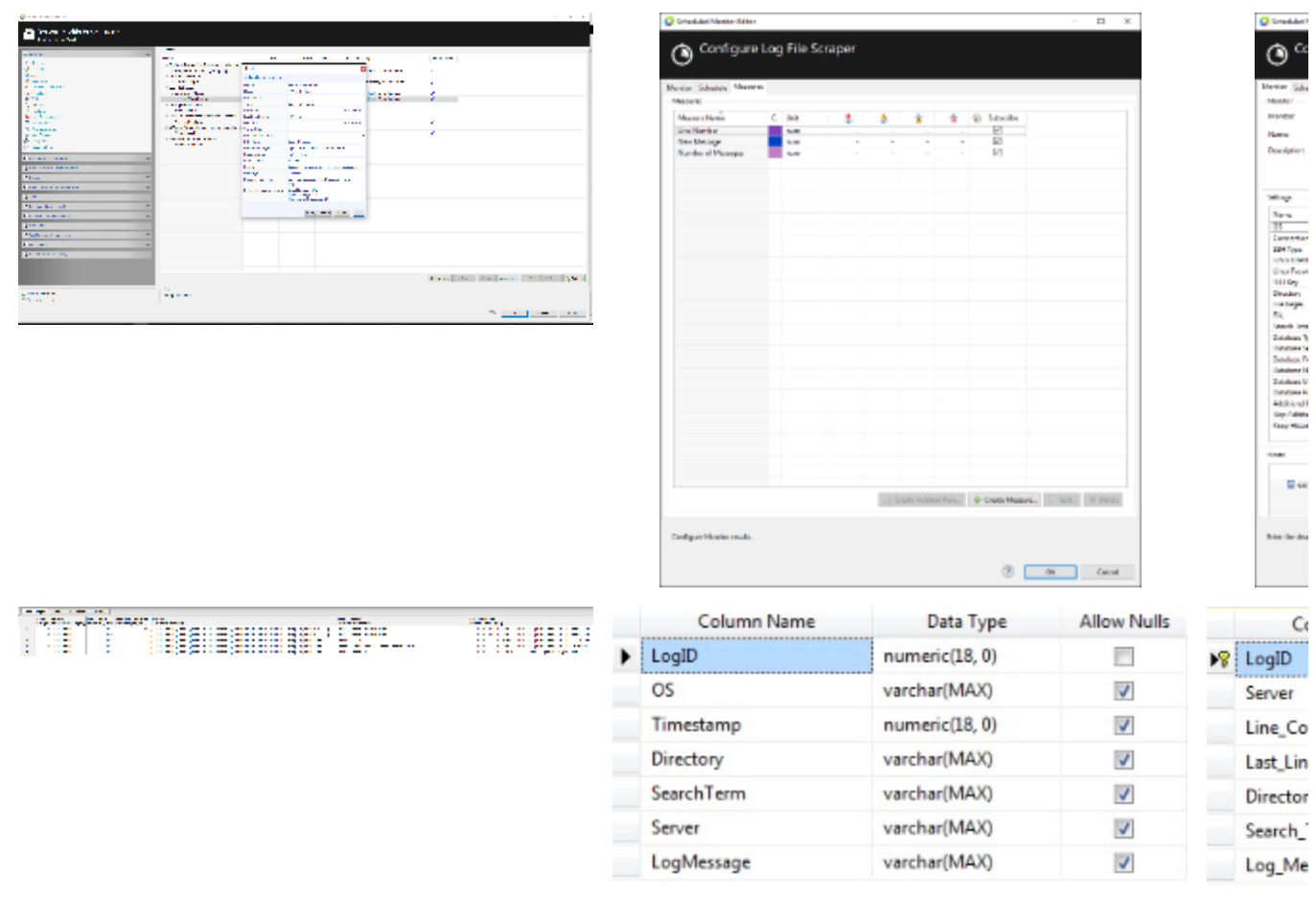

LogRecord Table Schema

#### **Plugin Details**

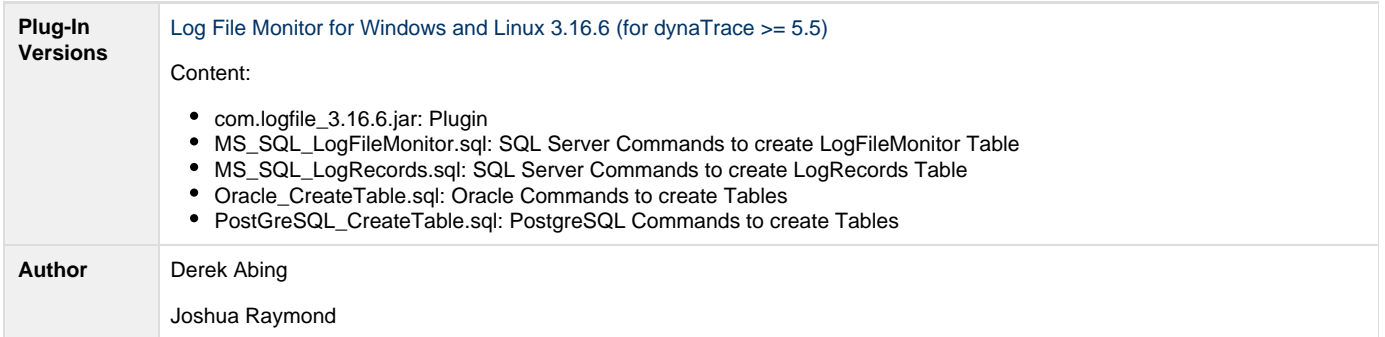

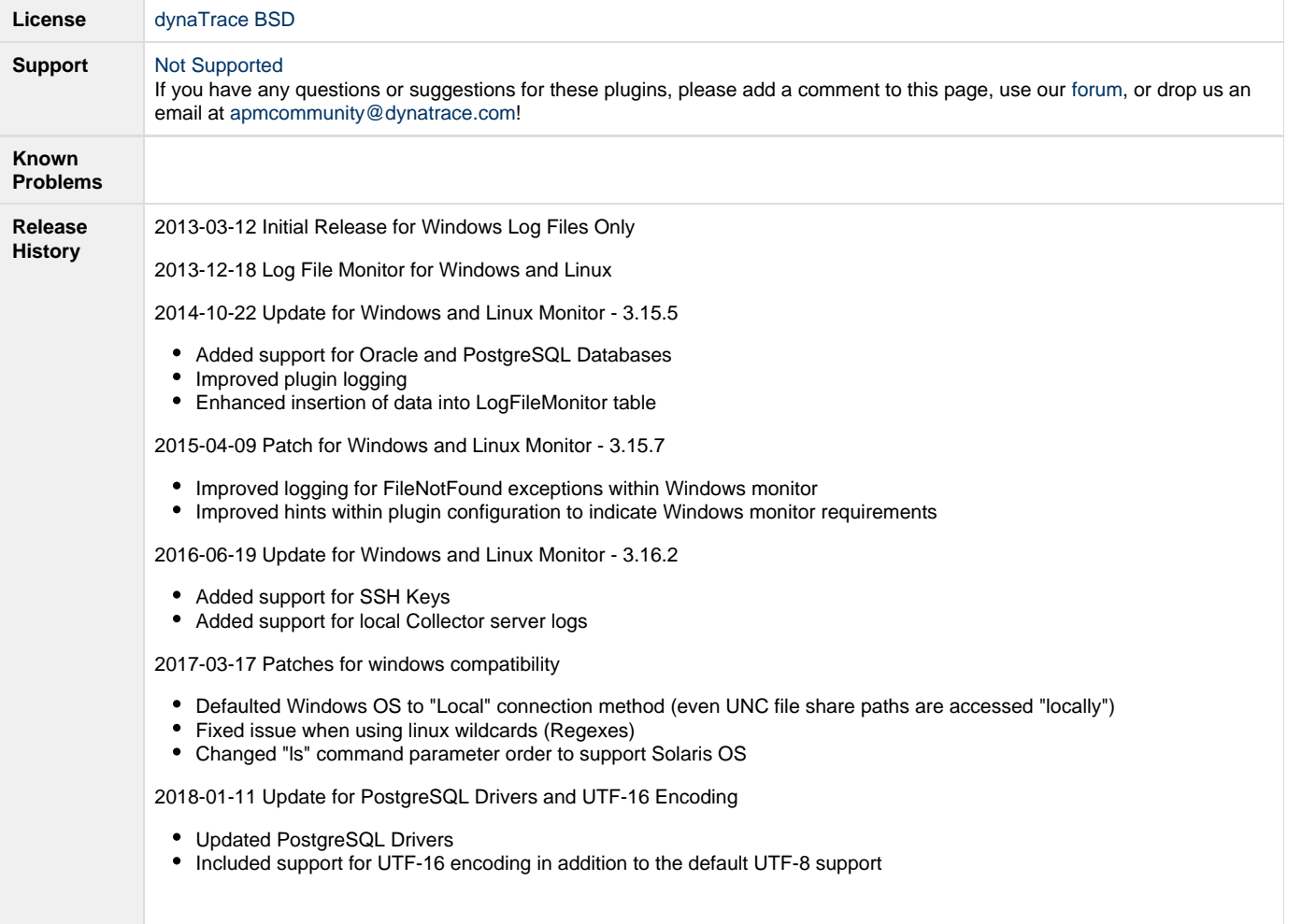

#### **Provided Measures**

**Line Number**: The Line Number of the last known occurance of the specified search term. **New Message**: Returns a 1 if a new entry was made to log file with the search term specified. **Number of Messages**: The number of lines that matched the Search Term.

## **Configuration**

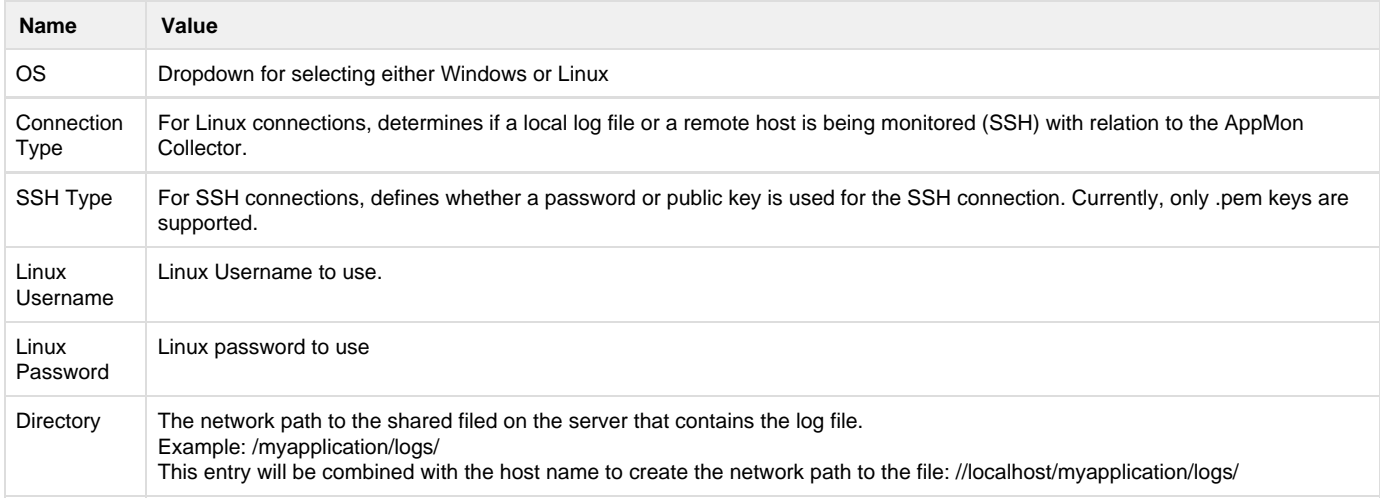

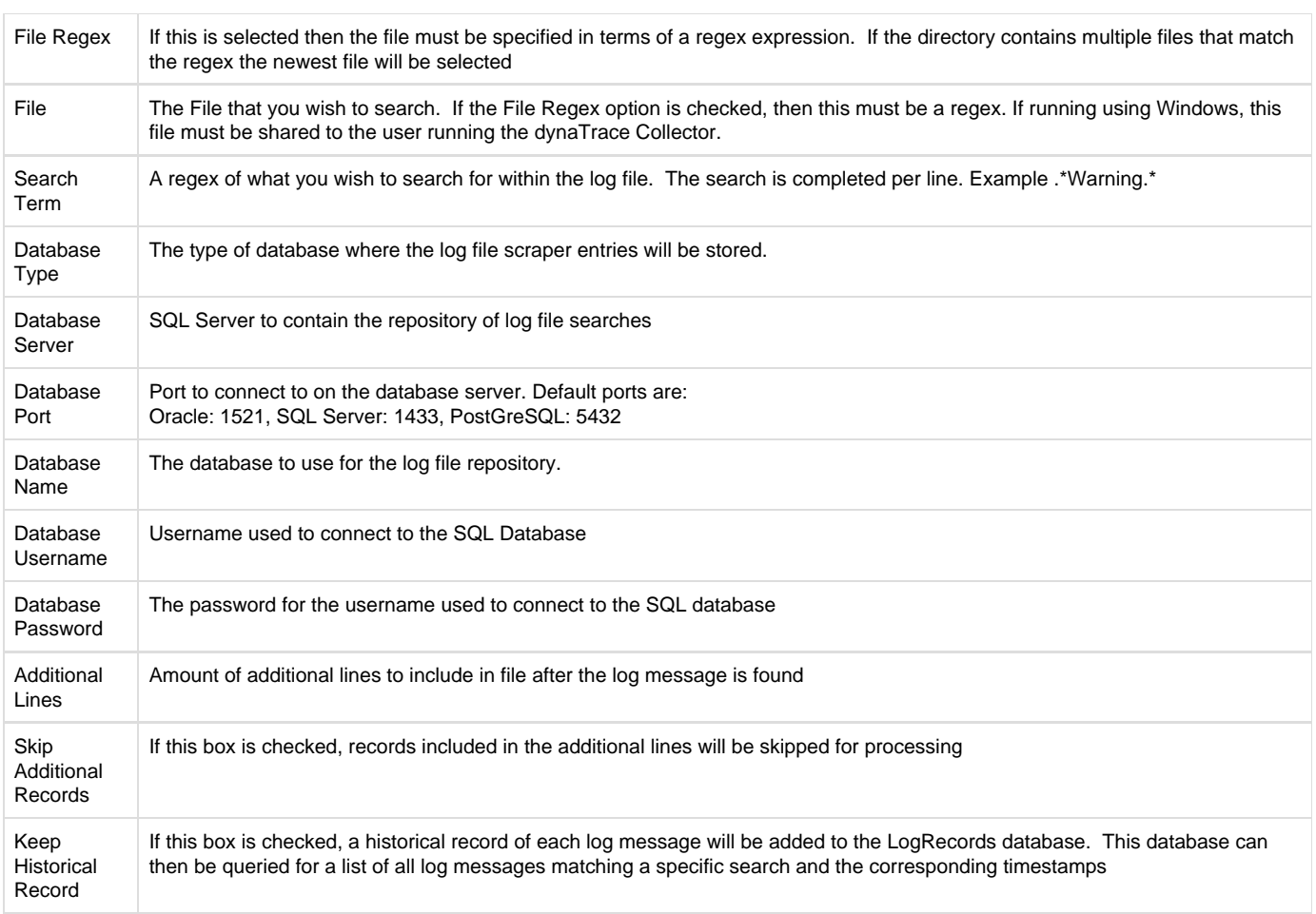

## **Installation**

Import the Plugin into the dynaTrace Server. For details how to do this please refer to the dynaTrace documentation.

## **Contribution**

Feel free to contribute any changes on [Github](https://github.com/dynaTrace/Dynatrace-Log-File-Monitor)